**AutoCAD Crack Keygen For (LifeTime) [Mac/Win]**

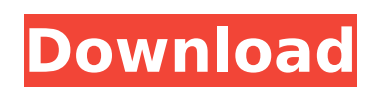

#### **AutoCAD Crack+ Free PC/Windows**

What Is Autodesk AutoCAD? Autodesk AutoCAD is a suite of desktop application tools that help architects, engineers, and others working with computer-aided design (CAD) generate and edit architectural drawings. It's best kn design tools. The complete range of Autodesk AutoCAD functionality is listed in this table. Each tool and feature in Autodesk AutoCAD has its own symbol, and different tools are indicated by different symbols. This symbol than the actual tool. These icons are the only items that appear larger than their real size. The other icons are shown in their full, real size. Main Toolbars The main toolbar contains the most frequently used tools and f corner (dragging it up from the bottom right of the screen to display it in that corner). Dragging the mouse icon out of the main toolbar to the left side of the screen can hide the main menu. Clicking the Autodesk logo or main toolbar and main menu (with the "+" button) are in the top left corner of the screen. To view and use the toolbars at any time, simply hover the mouse over the AutoCAD window. Note that some toolbar. If a toolbar is h reappear. Left Side of the Toolbar The left side of the toolbar (as viewed on the desktop) shows the status of each tool (the tool is active, inactive, or inaccessible) as well as the current dimensions are used to display current layer; yellow for the drawing layer; blue for the hidden layers. Available dimension styles can be displayed by clicking the

Updates The release of AutoCAD 2015 R2 introduced the ability to extend the Document, Layer, and User Objects. Autodesk will continue to enhance AutoCAD products through updates. Timeline History Early versions of AutoCAD included checklists, electronic drafting, math, and powerful project-management tools. By 2005, Autodesk estimated that more than half of the users of AutoCAD were still using these tools as a supplement. Files There are t hard drives to ensure data safety and integrity. AutoCAD drawings The.DWG format (AutoCAD Drawing) is the native file format of AutoCAD. These files are read and edited by AutoCAD but cannot be directly printed. Also, many contain all of the essential information required to create a 3D drawing. The DWG file format was first introduced in AutoCAD R3, and is supported on most platforms. In Autodesk 2017, the new DXF (Drawing Exchange Format) typically 2-4 GB in size. A.DWG file is normally saved in a version-controlled file format, such as the older.DWG (version 1, 2) format or the current.DWG format (version 1, 2 and 3). AutoCAD Components is a custom-writing for use in drawings. For example, a "drive unit" component for use in creating drive units in AutoCAD Mechanical. Components are created by using the Components can be written in DWF or DXF file formats. As of AutoCAD 2016 subscription service. As of AutoCAD 2017, Components are available as a stand- af5dca3d97

## **AutoCAD Crack + With Key**

### **AutoCAD Crack Free Download**

Install the keygen, and select Autocad-Autodesk (2018). Click on Autocad (2018), and select to crack the program (1). Click on Autocad (2018), and select to crack the program (2). [Autocad (2018)] Crack will be cracked. Re Autocad-Autodesk 2017 Install Autodesk Autocad and activate it. Install the keygen, and select Autocad-Autodesk (2017). Click on Autocad (2017), and select to crack the program (1). Click on Autocad (2017), and select to c Crack will be cracked. Remove the crack, and restart the program. Autocad-Autodesk 2016 Install Autodesk 2016 Install Autodesk Autocad and activate it. Install the keygen, and select Autocad (2016), and select to crack the cracked. Remove the crack, and restart the program. [Autocad (2016)] Crack will be cracked. Remove the cracked. Remove the crack, and restart the program. Autocad-Autodesk 2015 Install Autodesk Autocad and activate it. Ins and select to crack the program (2). [Autocad (2015)] Crack will be cracked. Remove the crack, and restart the program. [Autocad (2015)] Crack will be crack, and restart the program. [Autocad (2015)] Crack will be cracked.

## **What's New In AutoCAD?**

Add imported markups by panning and zooming directly into an element or a section. Import shape details from any graphics or image file, including objects, banners, labels, signs, or logos. Add properties, materials, color fidelity for digitized paper drawings, as well as graphical elements from digital file formats. File and Line Handling: Morphing Lines. Completely change the direction of a line without having to split it. Auto lay out edg properties of a spline to any line. Improved line snap functionality for fast snapping with the mouse or on a model. Split lines without creating splines. Improved line and spline splitting functionality. More accurate gap alignment. Line and arc tangent snapping. Improved precision of the Moving Tool. Object Selection: Make groups of objects with greater ease. Replace groups of objects. Invert selection on a group of objects. Check for inte selected objects. Quick-select the first or last objects of a group. Compute start and end points for selected groups. Compute the angle of the bisector of an object group. Snap objects to object groups. Add a subtracted a access to command buttons. Command Help commands are also available in the command palette. Command History now shows which commands have been used most often. "Default" displays the most frequently used commands in the co Layer stacks. Quickly change the parent for all objects in a layer. Rename in Place. Object Lock

# **System Requirements:**

Minimum OS: Microsoft Windows 10 Processor: Intel i5-7400/AMD Ryzen 3 Memory: 8 GB RAM Graphics: Nvidia GTX 750 or AMD Radeon HD 7850 Recommended Processor: Intel i7-6700K/AMD Ryzen 5 Memory: 16 GB RAM Graphics: Nvidia GTX want to download any of them, please visit

Related links:

<https://amnar.ro/wp-content/uploads/2022/08/AutoCAD-12.pdf> <https://firis.pl/autocad-crack-with-license-code-free-download-win-mac/> <https://efekt-metal.pl/witaj-swiecie/> <https://choicemarketing.biz/autocad-23-0-for-windows/> <http://teignvalleypedalbashers.co.uk/advert/autocad-2023-24-2-crack-4> [https://transitdamagerepairs.com/wp-content/uploads/2022/08/AutoCAD\\_Crack\\_PCWindows\\_Updated.pdf](https://transitdamagerepairs.com/wp-content/uploads/2022/08/AutoCAD_Crack_PCWindows_Updated.pdf) <http://travelfamilynetwork.com/?p=53760> <https://fitenvitaalfriesland.nl/autocad-24-1-crack-free-download-2022/> <https://positiverne.dk/wp-content/uploads/AutoCAD-245.pdf> <https://marijuanabeginner.com/autocad-22-0-2022-latest/> <http://zabarang.com/wp-content/uploads/2022/08/AutoCAD-11.pdf> [https://elstruplaug.dk/wp-content/uploads/AutoCAD\\_\\_Crack\\_\\_Full\\_Version\\_PCWindows\\_Final\\_2022.pdf](https://elstruplaug.dk/wp-content/uploads/AutoCAD__Crack__Full_Version_PCWindows_Final_2022.pdf) <https://lannews.net/advert/autocad-20-0-crack-full-version-download/> <https://www.onlineusaclassified.com/advert/best-seo-company-in-noida-seo-services-agency-in-noida/> <https://securetranscriptsolutions.com/wp-content/uploads/2022/08/AutoCAD-10.pdf>